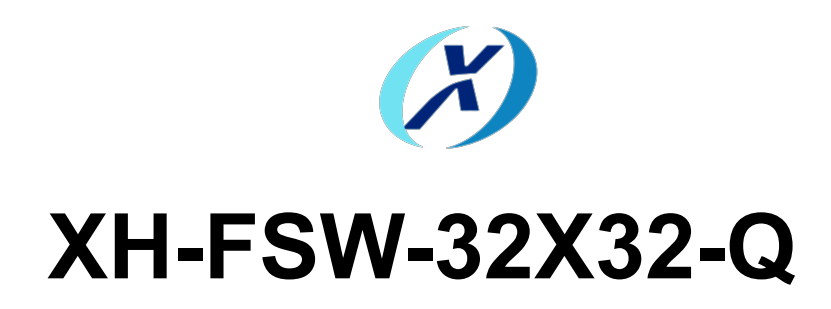

# 32×32 Rack Optical Switch

# **USER MANUAL**

### **Introduction:**

XH-FSW-32×32 rack-mounted optical switch is a kind of functional device,with the ability of controlling and switching optical route. It can be manually selected from front panel or controlled via RS232 port, Ethernet port and auto-scanned on certain frequency. In optical fiber transmission system, it is used for multi-channel fiber monitoring, multi light source/ detector selection, and optical fiber path protection etc. Besides, it is also used in optical fiber test system for optical fiber and its component test, outdoor cable test and multi-spot optical sensors monitoring system.

#### **Features:**

Low insertion loss, Fast switching SerialNet, High Reliability, High Stability LED display panel. Visual display, Convenient operation. Transparent transmission signal. High stability and reliability. Channel and time interval of automatic scanning can be set up. RS232 Control and Ethernet Remote Management

## **Applications:**

FITL

Automatic Measurement

Optical Network Remote Monitoring

Cable Monitoring and Maintaining system

## **Specifications:**

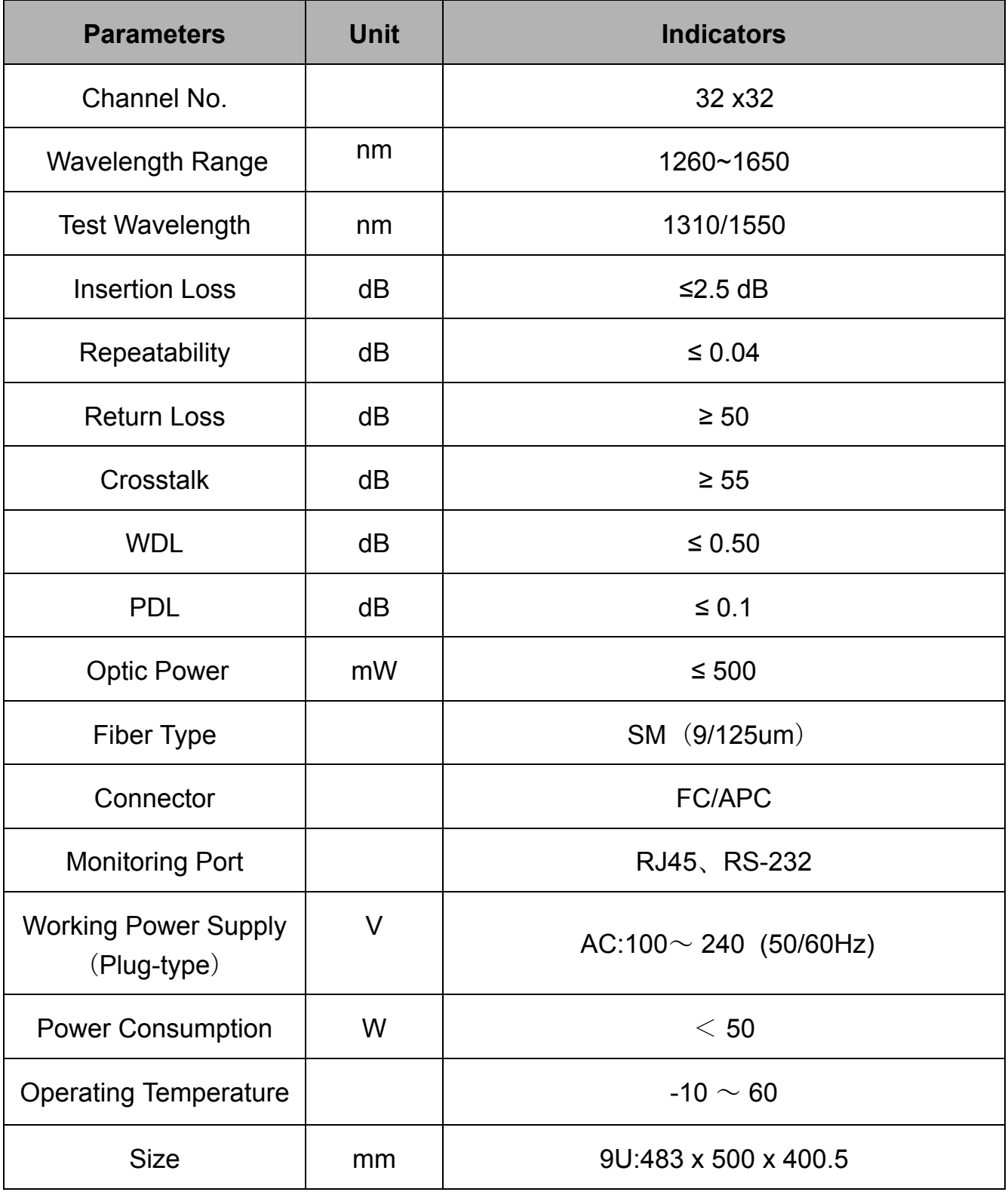

# **Panel to Explain:**

**Front Panel** 

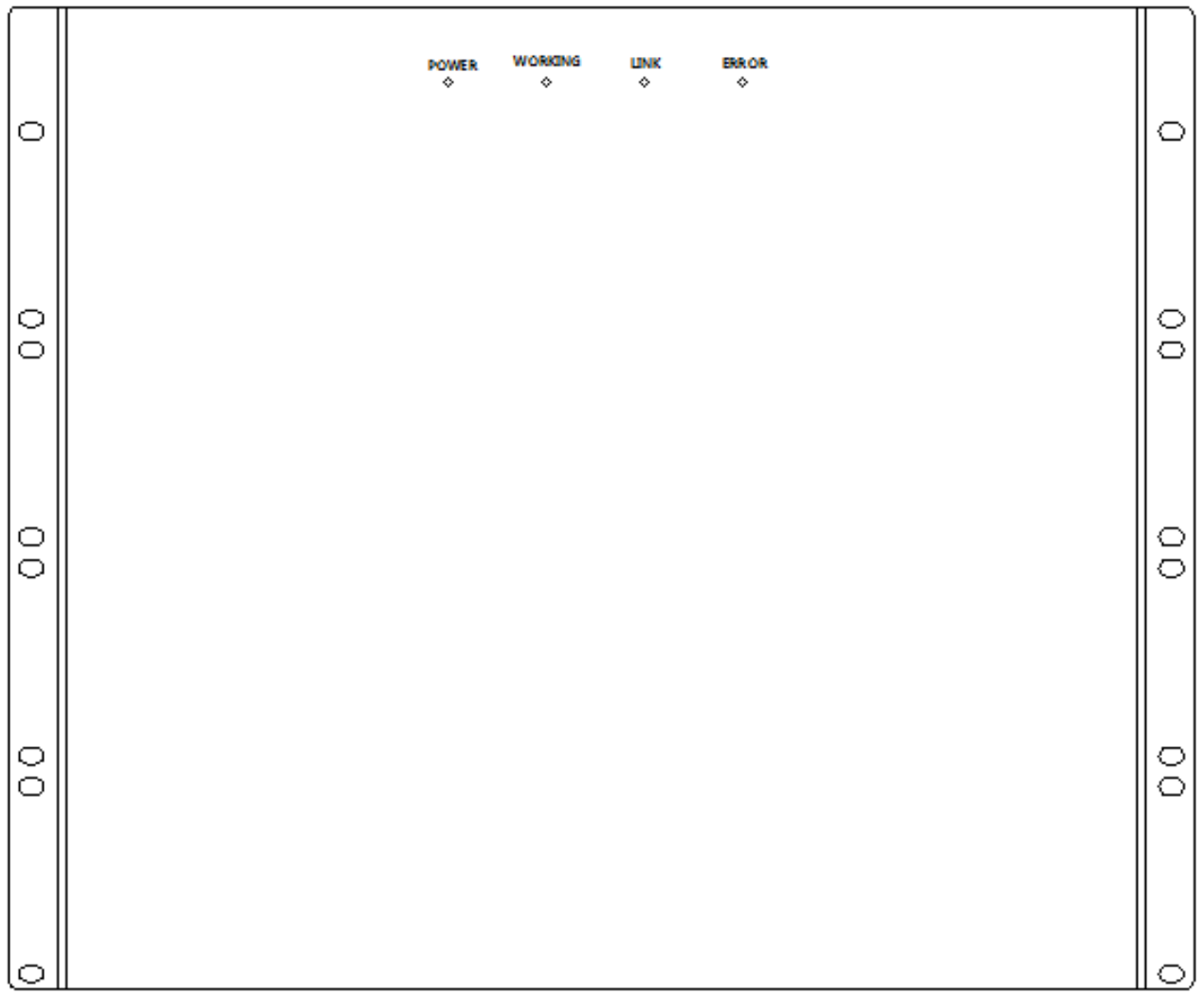

#### **Back Panel**

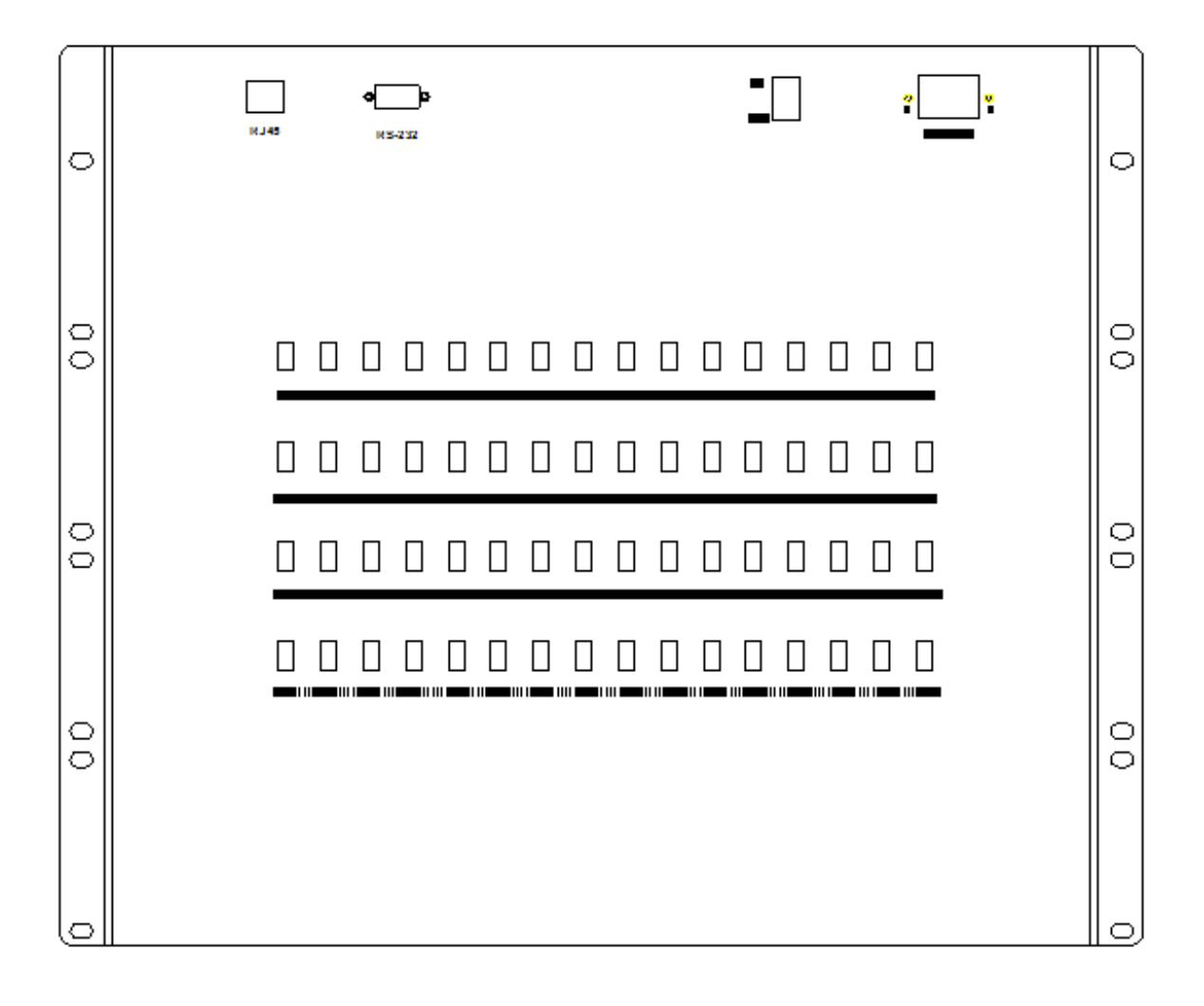

### Sketch Map:

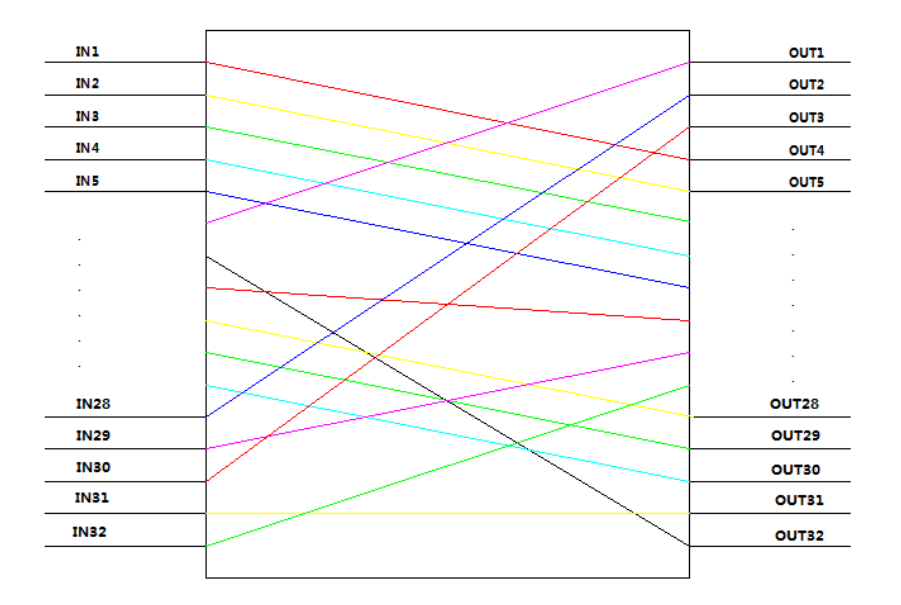

### Communication Protocol:

"\_":A underline;

Communication protocol all in uppercase characters;

The device executes an instruction each time;

"<" As the start instruction; ">" As an end instruction;

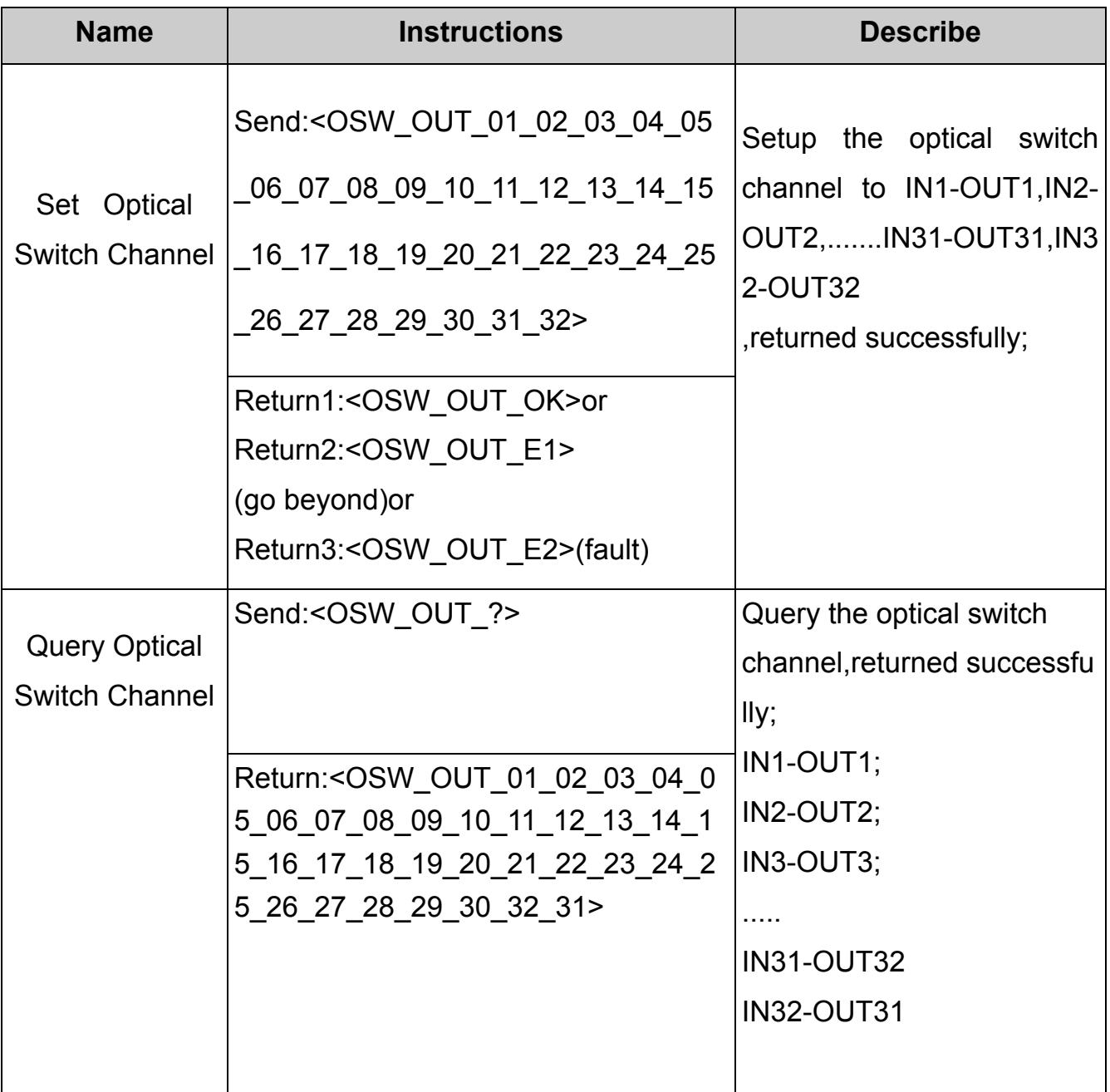

#### **Instruction set**

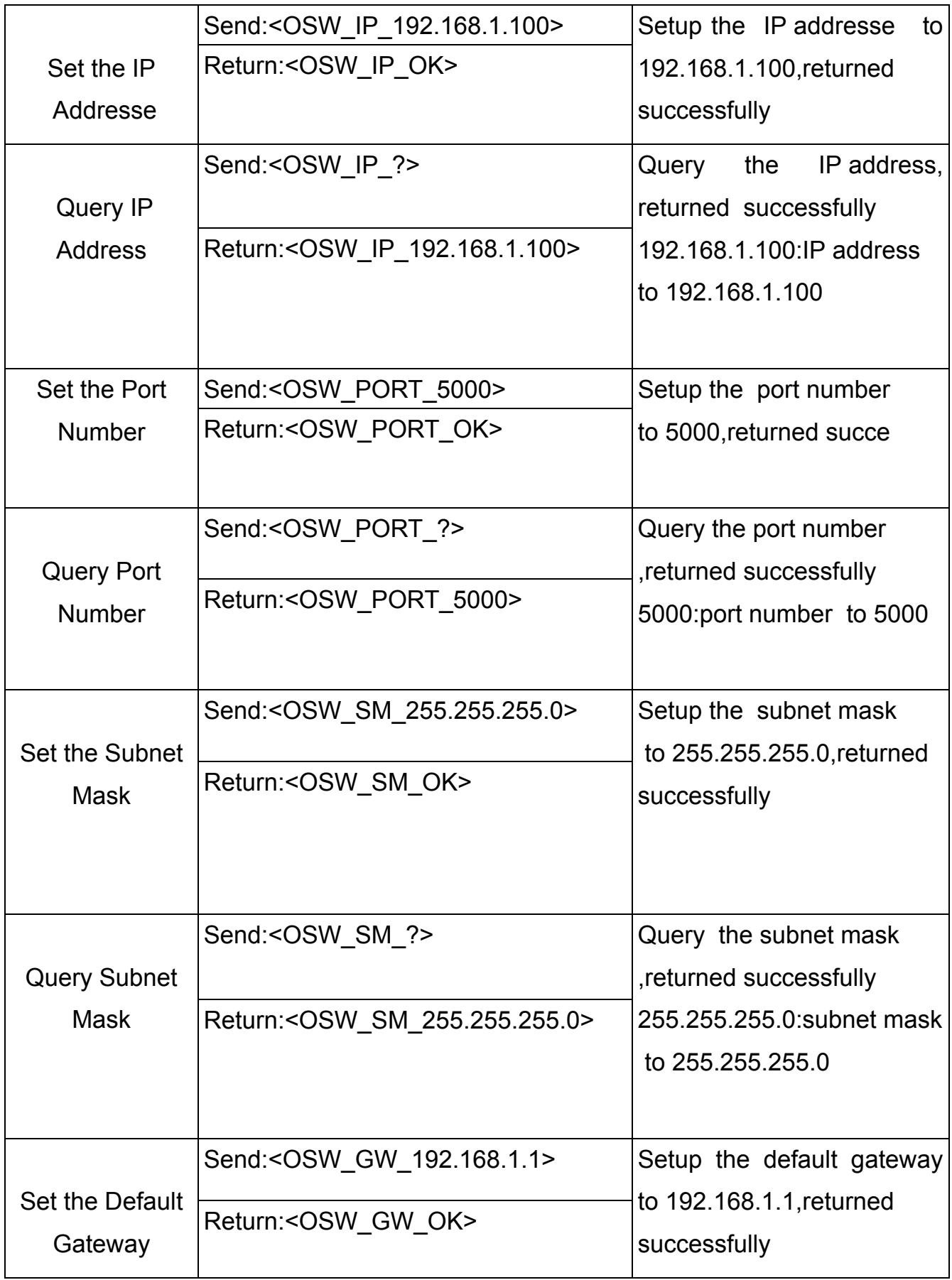

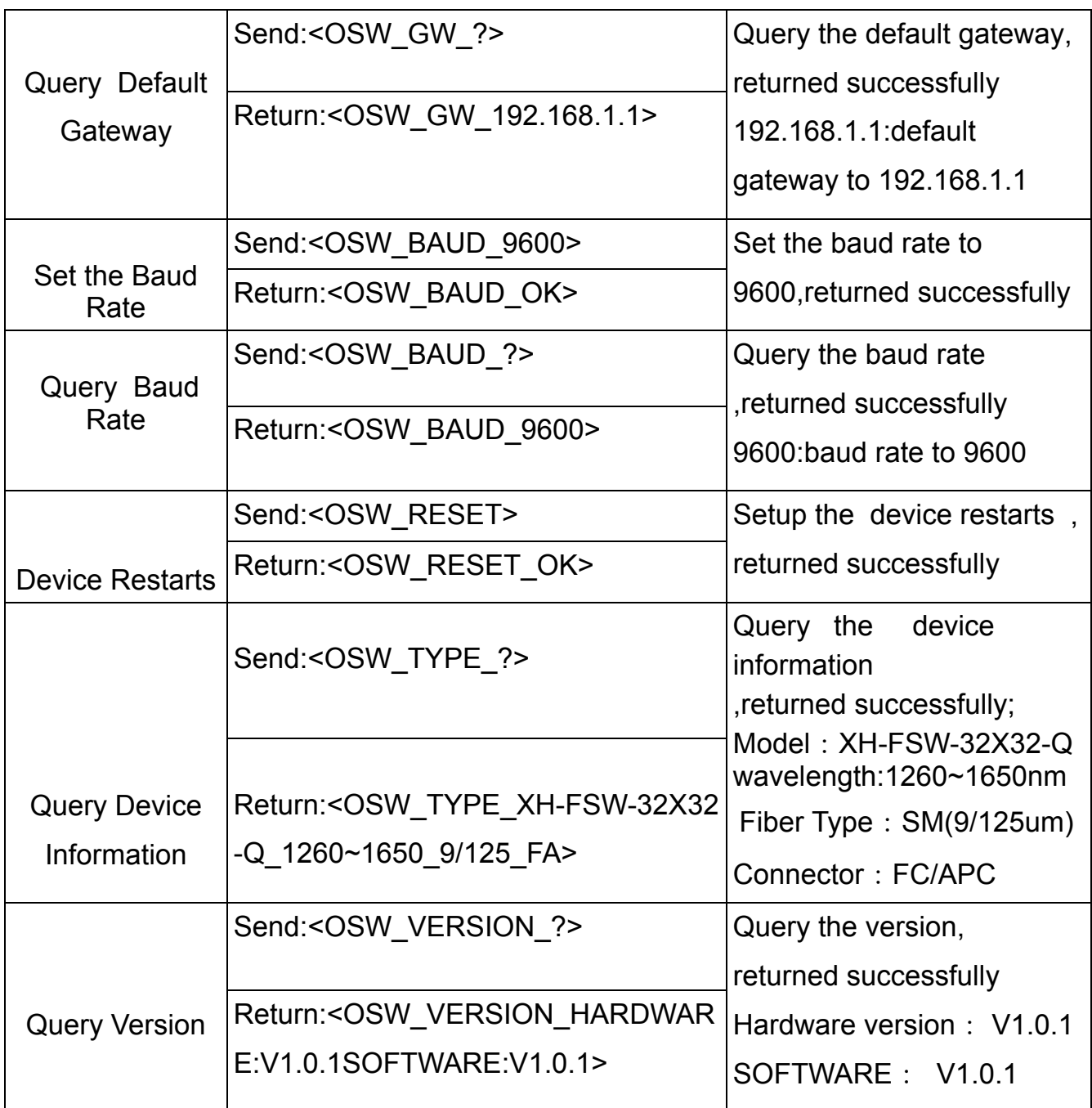

#### **Matters need attention**

Return "< OSW\_ER>" is command syntax error occurred.

Return "< OSW\_E2>" is not operating properly.

Return "< OSW E1>", The channel of setting up are outside the scope of this article

"OSW01", Indicate that the device address is 01

Send arbitrary the Instructions in automatic mode, Stop to Automatic mode

In RS-232 serial port communication, the system require that the baud rate of dispatcher and sink should keep consistent